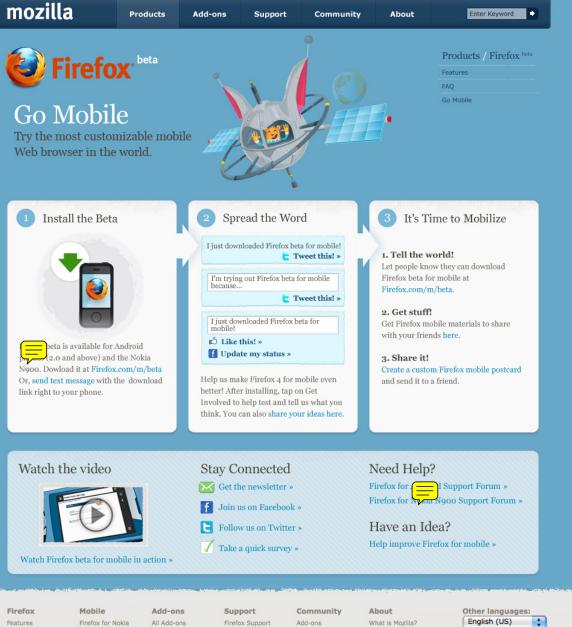

Features Under the Security Customizat 100% Orga Software Tips and Tr Videos Release Not Other Syste Languages Mobile

| Hood    | Firefox for N900 |
|---------|------------------|
|         | Features         |
| ion     | Customize        |
| anic    | Synchroniz       |
|         | Develop for      |
| icks    | Release No       |
|         | Other Platfo     |
| tes     | Languages        |
| ems and | FAQ              |
|         | Videos           |
|         |                  |

All Add-ons Mobile Add-ons Recommended Popular Themes Mobile Search Engines tes Plugins forms and

Add-ons Bugzilla Mozilla Developer Center Mozilla Labs Mozilla Messaging Mozilla.org MozillaZine Planet Mozilla QMO Spread Firefox Support

Get Involved

Press Center

Partnerships

Marketplace

Logo Guide

Contact Us

Careers

Licensing

Blog

Mozilla

Mobile Support

Thunderbird

Support

English (US)

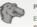

Privacy Policy | Legal Notices | Report Trademark Abuse

Except where otherwise noted, content on this site is licensed under the

Creative Commons Attribution Share-Alike License v3.0 or any later version.